令和4年10月1日以降に入札公告等されたものから

## 電子保証証書を活用すると、 メールで前払金請求手続きができます

保証会社が発行する「認証キー」等をご提出いただくことで、インターネット 上に保管されている電子証書を、発注者が確認できるようになりました。

## ・電子保証証書を活用した前払金請求の流れ

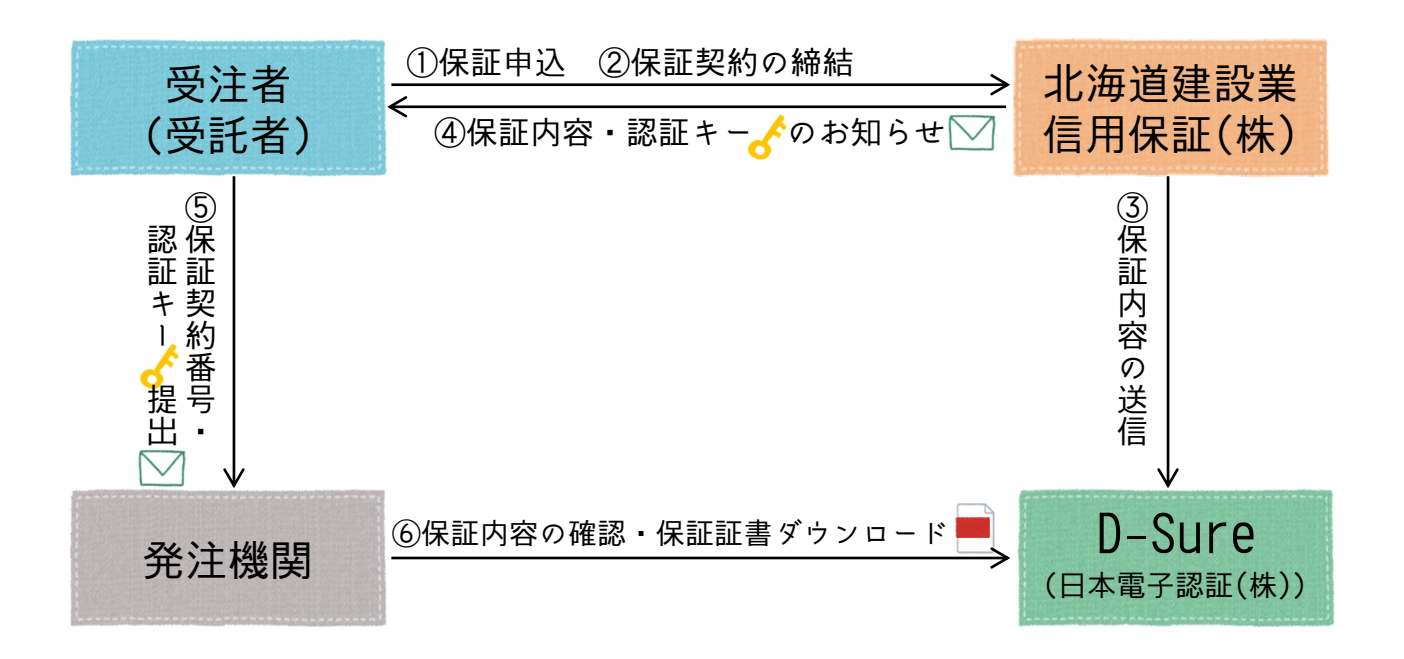

- ・請求書は押印不要です
- ・提出方法や提出先は、北海道のホームページをご覧ください

北海道 建設管理課 前払金 Q